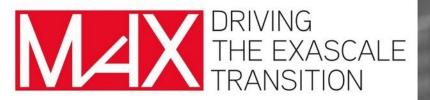

### Quantum Espresso GPU on Marconi100

#### Pietro Bonfà

Department of Mathematical, Physical and Computer Sciences, University of Parma; Centro S3, CNR–Istituto Nanoscienze

MaX "Materials Design at the Exascale", has received funding from the European Union's Horizon 2020 project call H2020-INFRAEDI-2018-1, grant agreement 824143

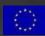

#### GPU enabled version of QuantumESPRESSO

#### The last release of QE-GPU is available at

#### https://gitlab.com/QEF/q-e-gpu

| Project ID: 5253146 Leave project  The project ID: 5253146 Leave project  The project ID: 5253146 Leave project  The project ID: 5253146 Project Project Proj |              |                                                                                    |      |        |   |        |   |
|----------------------------------------------------------------------------------------------------|--------------|------------------------------------------------------------------------------------|------|--------|---|--------|---|
| O 17,332 Commits 1/2 19 Branches 2/2 8 Tags 500.4 MB Files 2.8 GB Storage 2/3 Releases  Forked from QEF - Quantum Espresso Foundation / q-e      Ore - Quantum Espresso Foundation / q-e      Ore - Quantum Espresso Foundation / q-e      Ore - Quantum Espresso Foundation / q-e      Ore - Quantum Espresso Foundation / q-e      Determine - Determine -      |              | q-e-gpu 😡                                                                          | Q ~  | 🖈 Star | 5 | ¥ Fork | 8 |
| Forked from QEF - Quantum Espresso Foundation / q-e     Image     Page history     Edit     Home   Last edited by Pietro 2 months ago     Image   Page history   Edit     Ans repository hosts the experimental GPU accelerated version of QuantumESPRESSO.   This project aims at developing, testing and stabilizing the GPU adaptation of a number of components of the QE suite. Mature components are eventually merged into the official repository (QEF/q-e).     Anise Releases   Optimized install instructioner                                                                                                    | 9            | Project ID: 5253146 Leave project                                                  |      |        |   |        |   |
| Forked from QEF - Quantum Espresso Foundation / q-e     Image     Page history     Edit     Home   Last edited by Pietro 2 months ago     Image   Page history   Edit         This repository hosts the experimental GPU accelerated version of QuantumESPRESSO.    This repository hosts the experimental GPU accelerated version of a number of components of the QE suite. Mature components are eventually merged into the official repository (QEF/q-e).      Optick links:   • Releases   • Optimized install instruction:                                                                                                    |              |                                                                                    |      |        |   |        |   |
| OEF - Quantum Espresso Foundation > @-q-e-gpu > Wiki > Home Home Last edited by Pietro 2 months ago Outantum ESPRESSO GPU This repository hosts the experimental GPU accelerated version of QuantumESPRESSO. This project aims at developing, testing and stabilizing the GPU adaptation of a number of components of the QE suite. Mature components are eventually merged into the official repository (QEF/q-e). Quick links: • Releases • Optimized install instruction:                                                                                                    | -0- 17,332 C | commits 🗜 19 Branches 🧳 28 Tags 🗈 500.4 MB Files 🕞 2.8 GB Storage 🗳 3 Rele         | ases |        |   |        |   |
| OEF - Quantum Espresso Foundation > @-q-e-gpu > Wiki > Home Home Last edited by Pietro 2 months ago Outantum ESPRESSO GPU This repository hosts the experimental GPU accelerated version of QuantumESPRESSO. This project aims at developing, testing and stabilizing the GPU adaptation of a number of components of the QE suite. Mature components are eventually merged into the official repository (QEF/q-e). Quick links: • Releases • Optimized install instruction:                                                                                                    | Forked from  | n QEF - Quantum Espresso Foundation / q-e                                          |      |        |   |        |   |
| Home       New page       Page history       Edit         Last edited by Pietro 2 months ago       Edit         Quantum ESPRESSO GPU       Image: This repository hosts the experimental GPU accelerated version of QuantumESPRESSO.         This project aims at developing, testing and stabilizing the GPU adaptation of a number of components of the QE suite. Mature components are eventually merged into the official repository (QEF/q-e).         Quick links:       • Releases         • Optimized install instructions:                                                                                                    |              |                                                                                    |      |        |   |        |   |
| Last edited by Pietro 2 months ago       Page history       Edit         Quantum ESPRESSO GPU       Edit         This repository hosts the experimental GPU accelerated version of QuantumESPRESSO.         This project aims at developing, testing and stabilizing the GPU adaptation of a number of components of the QE suite. Mature components are eventually merged into the official repository (QEF/q-e).         Quick links:         • Releases         • Optimized install instructions                                                                                                    |              | 🧐 QEF - Quantum Espresso Foundation > 🏀 q-e-gpu > Wiki > Home                      |      |        |   |        |   |
| Last edited by Pietro 2 months ago                                                                                                    |              | Home                                                                               |      |        |   |        |   |
| This repository hosts the experimental GPU accelerated version of QuantumESPRESSO.<br>This project aims at developing, testing and stabilizing the GPU adaptation of a number of components of the QE suite. Mature components are eventually merged into the official repository (QEF/q-e).<br>Quick links:<br>• Releases<br>• Optimized install instructions                                                                                                    |              | New page Page history                                                              | Edit |        |   |        |   |
| This project aims at developing, testing and stabilizing the GPU adaptation of a number of components of the QE suite. Mature components are eventually merged into the official repository ( QEF/q-e ). Quick links: Releases Optimized install instructions                                                                                                    |              | Quantum ESPRESSO GPU                                                               |      |        |   |        |   |
| eventually merged into the official repository ( QEF/q-e ). Quick links:  Releases Optimized install instructions                                                                                                    |              | This repository hosts the experimental GPU accelerated version of QuantumESPRESSO. |      |        |   |        |   |
| Quick links:         • Releases         • Optimized install instructions                                                                                                    |              |                                                                                    | are  |        |   |        |   |
| Releases     Optimized install instructions                                                                                                    |              |                                                                                    |      |        |   |        |   |
| Optimized install instructions                                                                                                    |              |                                                                                    |      |        |   |        |   |
|                                                                                                    |              |                                                                                    |      |        |   |        |   |
| • Tasks ported to GPO                                                                                                    |              | Tasks ported to GPU                                                                |      |        |   |        |   |

#### Compiling QE GPU

#### Compiling is as simple as...

./configure --with-cuda=XX --with-cuda-runtime=Y.y --with-cuda-cc=ZZ --enable-openmp [ --with-scalapack=no ]

where XX is the location of the CUDA Toolkit (in HPC environments it is generally \$CUDA\_HOME, be sure that this variable is not empty with a simple echo \$CUDA\_HOME), Y.y is the version of the CUDA Toolkit (Y and y are the two numbers identifying major and minor release, e.g. 9.0) and ZZ is the compute capability (cc) of the card. This information can be found on the internet using the model name of the GPU card or by using pgaccelinfo command.

Openmp is required in order to successfully compile the accelerated version.

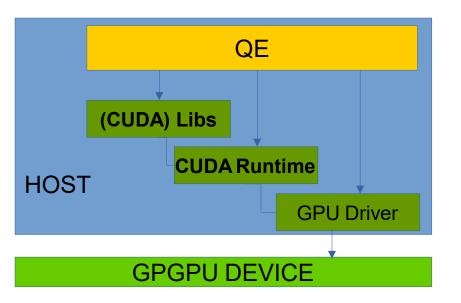

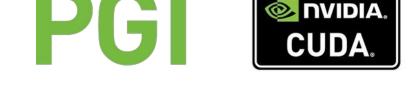

Cuda Toolkit is generally in \$CUDA\_HOME.

The *compute capabilities* codify the features and specifications of the target device.

| <pre>[pbonfa00@login02 scf]\$</pre> | pgaccelinfo   grep cc         |
|-------------------------------------|-------------------------------|
| PGI Default Target:                 | -ta=tesla: <mark>cc</mark> 70 |
| PGI Default Target:                 | -ta=tesla: <mark>cc</mark> 70 |
| PGI Default Target:                 | -ta=tesla: <mark>cc</mark> 70 |
| PGI Default Target:                 | ta=tesla:cc70                 |
|                                     |                               |

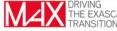

#### What does QE GPU provide

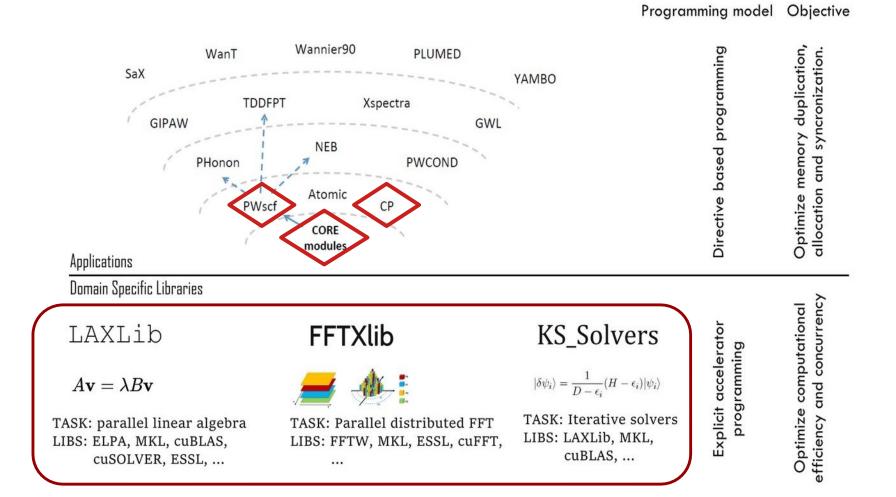

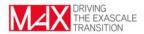

#### What does QE GPU provide

#### What can be done with the accelerated version of pw.x

| GPU<br>version | Total<br>Energy<br>(K points) | Forces | Stress | Collinear<br>Magnetism | Non-<br>collinear<br>magnetism | Gamma<br>trick | US PP | PAW PP | DFT+U | All other<br>functions |
|----------------|-------------------------------|--------|--------|------------------------|--------------------------------|----------------|-------|--------|-------|------------------------|
| v5.4           | A                             | W      | W      | B (?)                  | U                              | A              | A     | ?      | W (?) | W (?)                  |
| v6.1           | A                             | A      | A      | A                      | U                              | W (*)          | A     | A (*)  | U (?) | U (?)                  |
| v6.4           | Α                             | W      | W      | Α                      | А                              | A              | Α     | A (*)  | W     | W                      |
| V6.5a1         | Α                             | A      | W      | Α                      | А                              | A              | Α     | Α      | W     | W                      |
| V6.5a2         | А                             | Α      | Α      | Α                      | А                              | А              | А     | А      | W     | W                      |

#### Accelerated, Working, Unavailable, Broken

\* Acceleration obtained from other parts of the code.

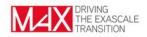

You know how to run QE efficiently on a HPC machine:

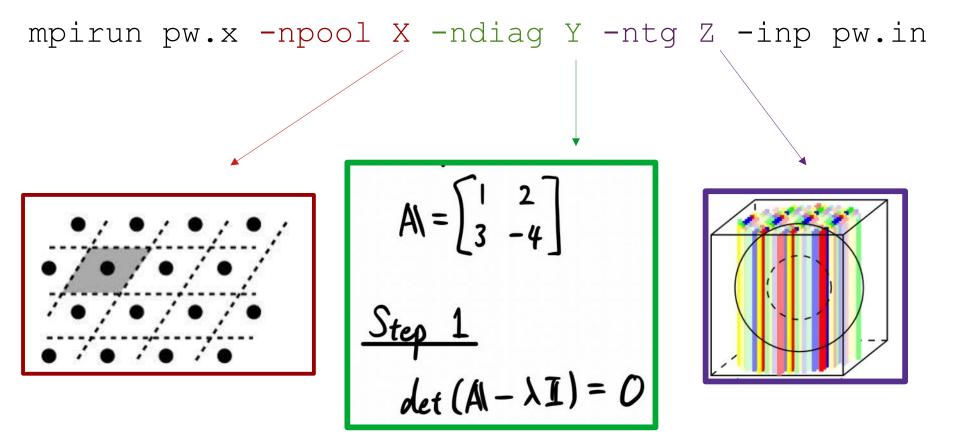

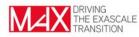

#### mpirun pw.x -npool X -ndiag Y -ntg Z -inp pw.in

```
&control
    calculation = 'scf'
   prefix='GRIR'
   restart mode='from scratch'
   pseudo dir='./',
 &system
    ibrav= 4
    celldm(1) = 46.5334237988185d0
    celldm(3) = 1.274596
    nat=686
   ntyp= 2,
    ecutwfc=30
   occupations = 'smearing'
    smearing='mv'
    degauss=0.025d0
    nspin = 2
    starting magnetization(1) = +.00
    starting magnetization(2) = +.00
 &electrons
   conv thr = 1.0d-5
   mixing beta=0.3d0
   mixing mode='local-TF'
    startingwfc='atomic'
    diagonalization='david'
    electron maxstep = 1
ATOMIC SPECIES
     12.010 C.pbe-paw kj-x.UPF
 С
Ir 192.22
             Ir.pbe-paw kj.UPF
K POINTS {automatic}
2 2 2 0 0 0
```

# 486 Ir atoms

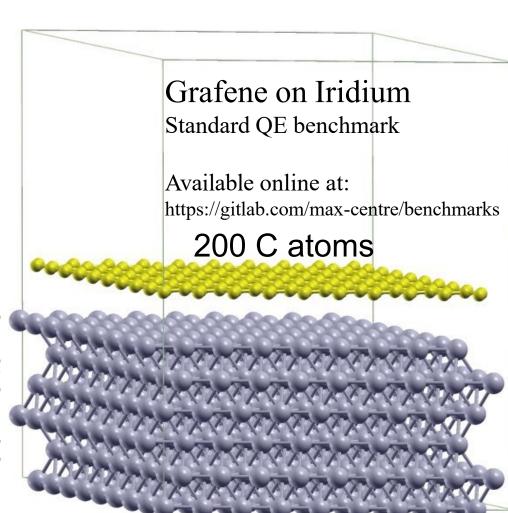

mpirun pw.x -npool X -ndiag Y -ntg Z -inp pw.in

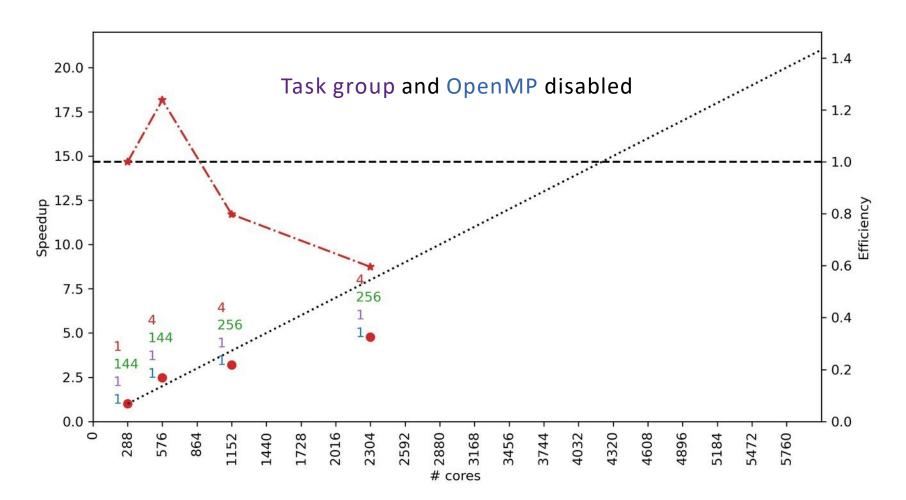

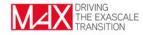

mpirun pw.x -npool X -ndiag Y -ntg Z -inp pw.in

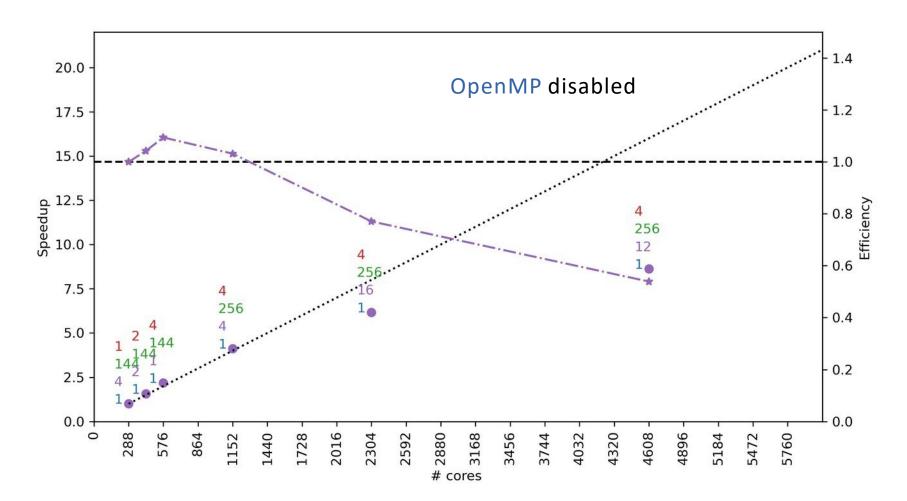

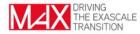

mpirun pw.x -npool X -ndiag Y -ntg Z -inp pw.in

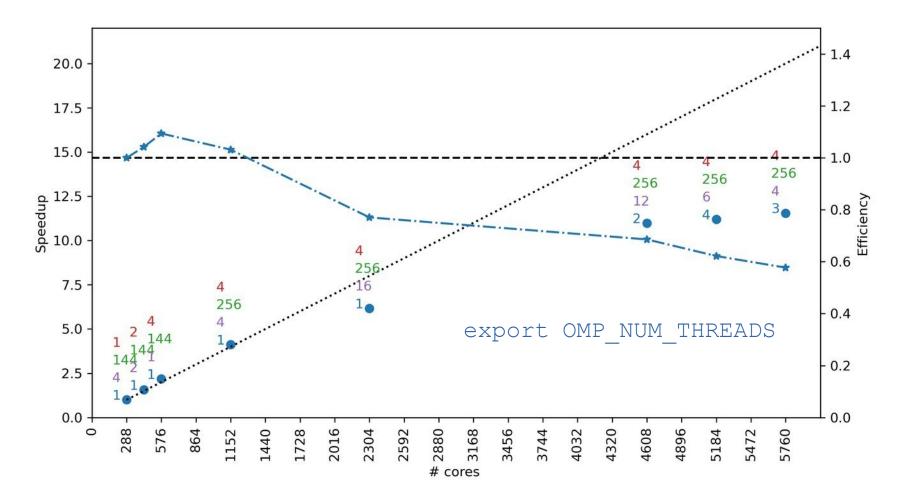

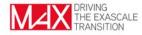

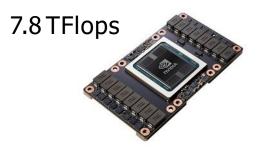

# About tentimes more powerful!

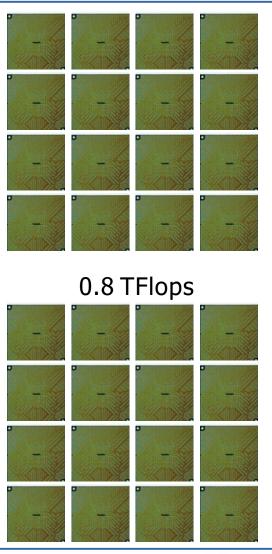

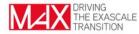

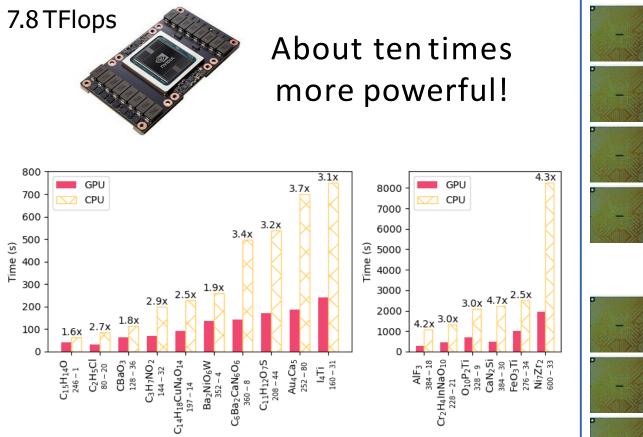

Quantum ESPRESSO toward the exascale

P. Giannozzi *et al.* 

J. Chem. Phys. 152, 154105 (2020); DOI: 10.1063/5.0005082

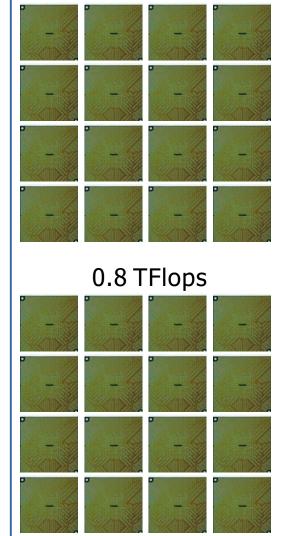

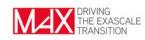

There are 4 GPUs per node on Marconi100!

mpirun -np 4 pw.x

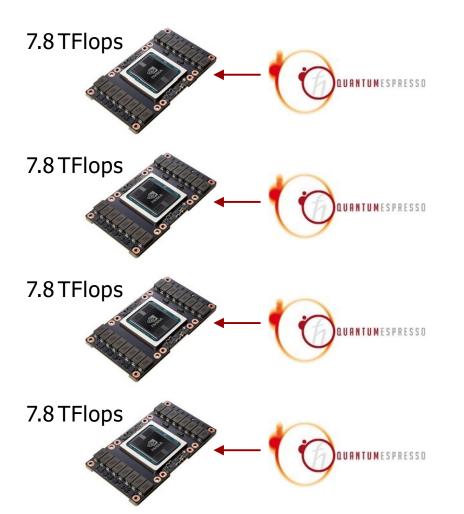

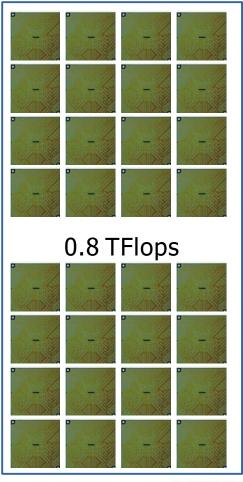

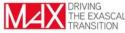

There are 4 GPUs per node on Marconi100!

mpirun -np 4 pw.x

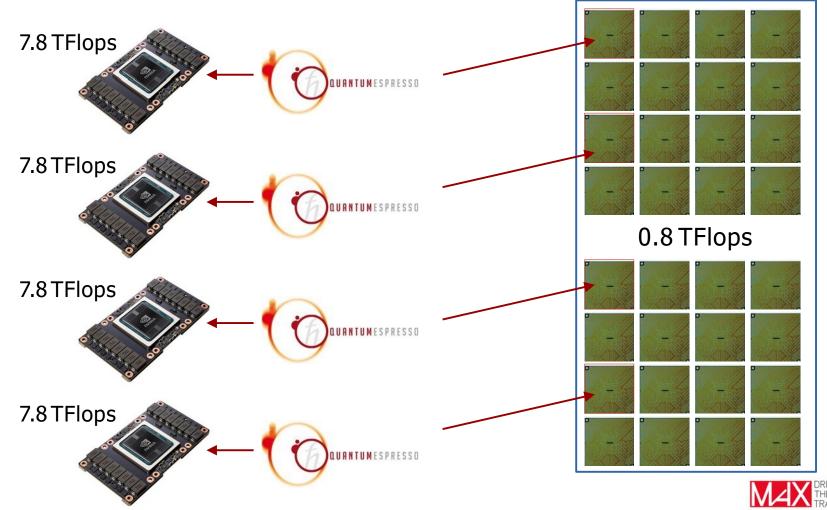

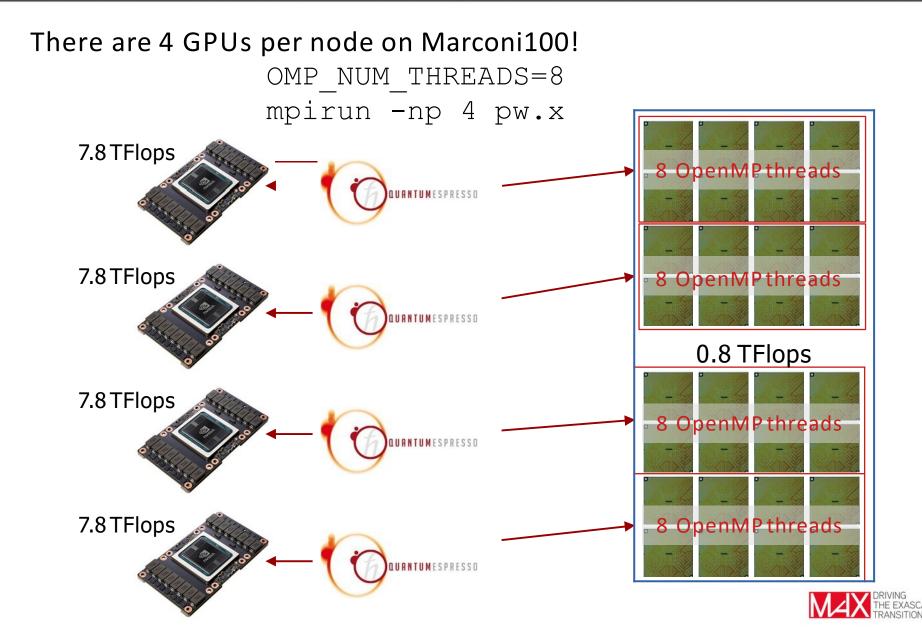

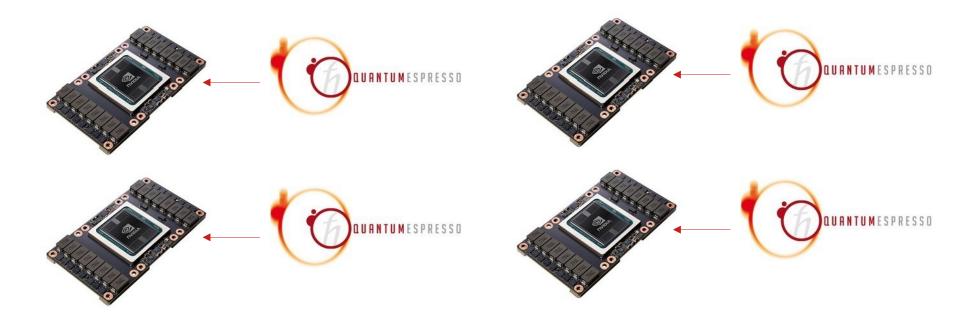

**One MPI process per GPU!** mpirun -np nGPU pw.x ...

What about parallelism? mpirun -np nGPU pw.x -npool X -ndiag Y -ntg Z

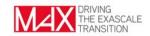

One MPI process per GPU! mpirun -np nGPU pw.x ...

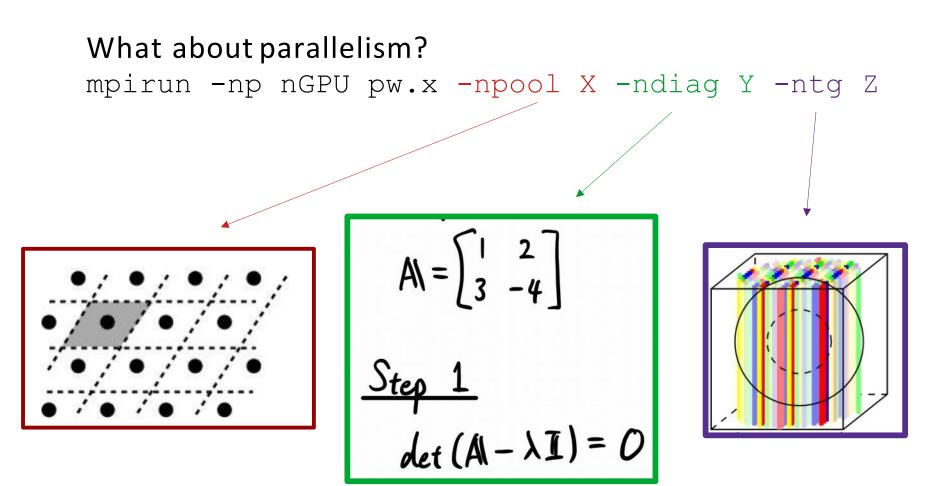

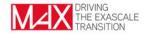

**One MPI process per GPU!** mpirun -np nGPU pw.x ...

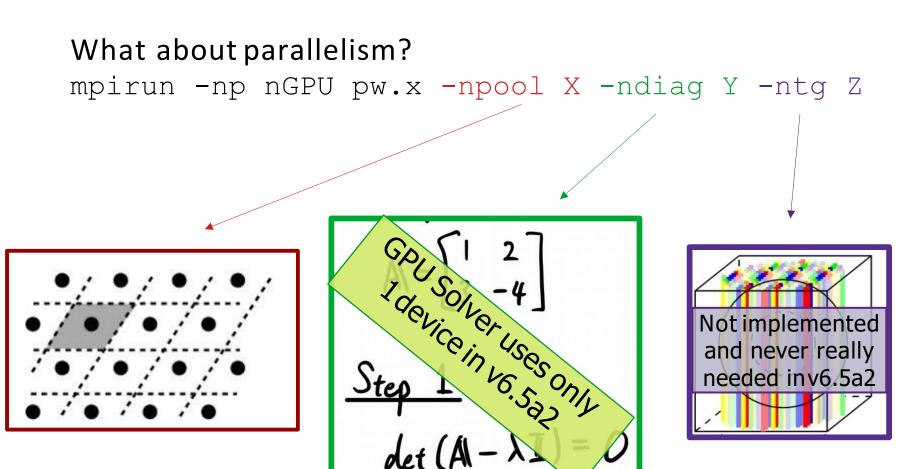

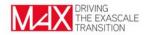

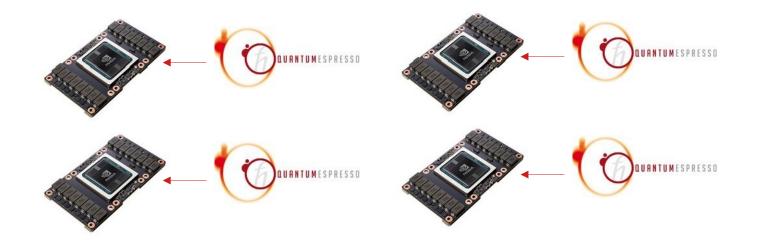

One MPI process per GPU! mpirun -np nGPU pw.x ...

```
What about parallelism?
mpirun -np nGPU pw.x -npool X -ndiag 1 -ntg 1
```

```
Subspace diagonalization in iterative solution of the eigenvalue problem:
a serial algorithm will be used 
[...]
GPU acceleration is ACTIVE.
```

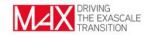

What about memory...

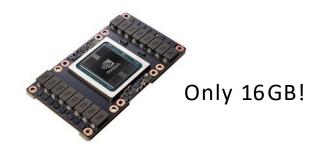

#### mpirun -np nGPU pw.x -npool X -ndiag 1 -ntg 1

Check memory estimator!

X=4 Estimated max dynamical RAM per process > 14.72 GB X=1 Estimated max dynamical RAM per process > 2.97 GB

Choose the largest value for X that can fit available memory.

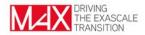

#### Tips & Tricks

You run out of memory ... what to do?

- use more GPUs...
- <u>reduce subspace dimension in</u> <u>Davidson algorithm</u>
- Change diagonalization method

| &electrons           |  |
|----------------------|--|
| $conv_thr = 1.0d-9$  |  |
| mixing_beta=0.3d0    |  |
| startingwfc='atomic' |  |
| diago david ndim='2' |  |
| /                    |  |
|                      |  |

```
&electrons
    conv_thr = 1.0d-9
    mixing_beta=0.3d0
    startingwfc='atomic'
    diagonalization='cg'
/
```

Feature X is slow!

→Open an issue athttps://gitlab.com/QEF/q-e-gpu/-/issues

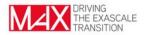

A few things you should remember when running the GPU version of the code:

- 1MPI process per GPU,
- CPU cores can (must!) be exploited with *OpenMP parallelism*
- Pool parallelism is very effective, but requires memory
- The dense eigenvalue problem is (as of v6.5a2) solved on 1 GPU, use the serial eigensolver.
- Check the Wiki, it's updated with a collaborative effort!
- More details: P. Giannozzi *et al.* J. Chem. Phys. 152, 154105 (2020)

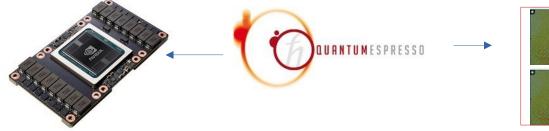

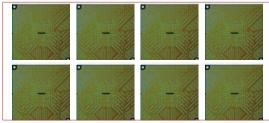

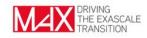

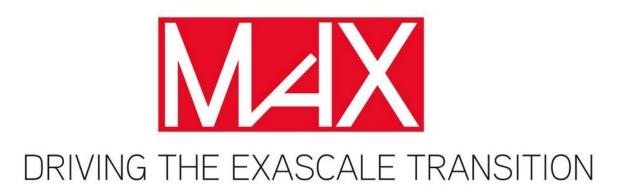

Follow us on:

## THANKS

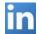

company/max-centre/

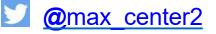

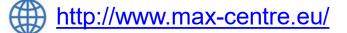